# **Politique des cookies**

La Caisse d'Epargne Ile-de-France et ses partenaires respectent vos préoccupations au sujet de la protection de votre vie privée et reconnaissent l'importance de la transparence en ce qui concerne les données personnelles que nous collectons à votre sujet.

La présente politique relative aux Cookies a pour objet de présenter aux visiteurs, les modalités et les conditions dans lesquelles nous utilisons des cookies ou autres technologies similaires.

Les informations communiquées vous permettent d'identifier les cookies et autres traceurs utilisés mais également d'éclairer vos choix.

# *1. INFORMATION SUR LES COOKIES*

Nous vous informons que lors de la consultation de notre site Internet, des «cookies» ou «traceurs» sont déposés et stockés sur votre terminal (ordinateur, tablette ou votre smartphone), sous réserve des choix que vous avez exprimés au préalable concernant les Cookies et que vous pouvez modifier à tout moment.

# *2. QU'EST-CE QU'UN COOKIE ?*

Un «cookie» ou «traceur» est un petit fichier texte stocké qui est téléchargé sur votre terminal lors de votre visite sur notre site. Les cookies sont alors renvoyés à notre site à chacune de vos visites ultérieures ou bien à un autre site qui reconnaît ces cookies.

Les cookies ne peuvent pas effacer ou lire l'information provenant de votre ordinateur ou de votre smartphone. Néanmoins, le dépôt et l'enregistrement des cookies peuvent permettre indirectement d'identifier l'utilisateur puisqu'il permet de détecter les pages visitées par un utilisateur sur un site et mémoriser votre profil d'utilisateur.

Seul l'émetteur d'un cookie est susceptible de lire ou de modifier des informations qui y sont contenues.

## *3. POURQUOI UTILISONS-NOUS DES COOKIES ?*

#### *3.1. Cookies fonctionnels et techniques*

Les cookies fonctionnels et techniques sont indispensables à l'utilisation du site Internet. La désactivation de ces cookies peut avoir comme incidence d'empêcher l'utilisation de certaines fonctionnalités du site ou l'affichage de certaines pages.

Plus spécifiquement, ces traceurs répondent aux finalités suivantes :

- Permettre le bon fonctionnement du site, faciliter l'utilisation en adaptant les fonctionnalités ;
- Adapter la présentation de notre site aux préférences d'affichage de votre terminal (langue utilisée, résolution d'affichage, système d'exploitation utilisé…) lors de vos visites antérieures ;
- Mettre en œuvre des mesures de sécurité pour authentifier les utilisateurs, empêcher l'utilisation frauduleuse d'informations de connexion et protéger les données des utilisateurs des tiers non autorisés. Ces mesures de protection permettent de bloquer de nombreux types d'attaques, tels que les tentatives de vol de contenu de formulaires que vous remplissez sur nos sites ;
- Ils permettent de reconnaître et de mémoriser vos préférences et paramètres de navigation tels que vous les avez définies lors d'une précédente visite sur notre site et ce, afin de faciliter votre navigation et la rendre plus agréable.

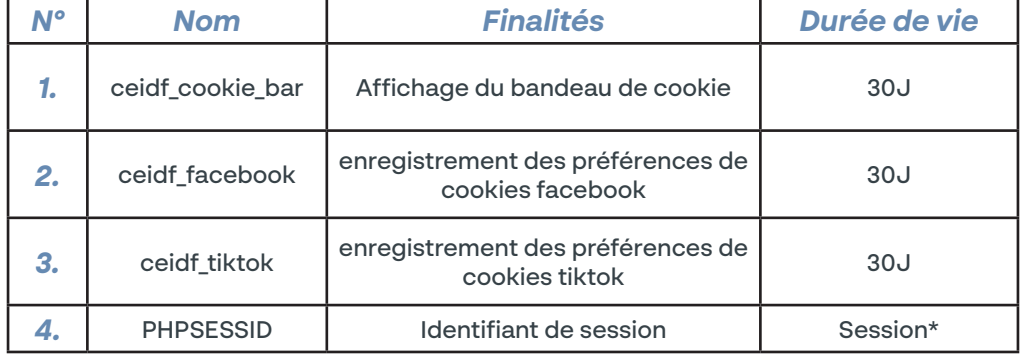

\* Session : une session dure jusqu'à la fermeture complète de tous les onglets et fenêtres du navigateur que vous utilisez pour vous connecter au site.

### *3.2. Cookies de mesure d'audience*

Il s'agit des cookies qui servent à établir des statistiques rendues anonymes, établir des volumes de fréquentation pour mesurer la performance du site internet. Ils permettent d'améliorer la pertinence, l'ergonomie et le fonctionnement des services proposés sur le site (par exemple, les pages les plus souvent consultées, les recherches les plus fréquentes dans le moteur de recherche du site…).

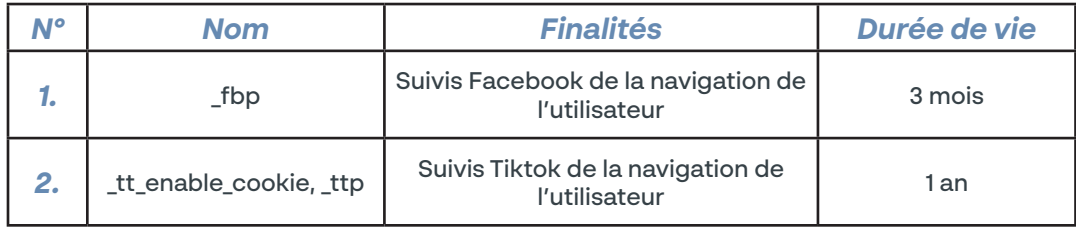

# *4. LISTE DES SOLUTIONS PARTENAIRES*

Nous travaillons avec des partenaires qui déposent des traceurs pour permettre le bon fonctionnement des fonctionnalités dont ils sont responsables. En fonction des catégories de traceurs que vous acceptez/refusez, leurs traceurs seront déclenchés ou non.

Vous trouverez dans la liste ci-dessous les noms de partenaires, les catégories de traceurs auxquels ils appartiennent, les finalités auxquelles ils répondent et un lien vers leurs pages de confidentialité.

Les cookies marketing/publicitaires visent à adresser à l'internaute un contenu ciblé, ils doivent systématiquement faire l'objet d'un consentement avant tout dépôt de cookie.

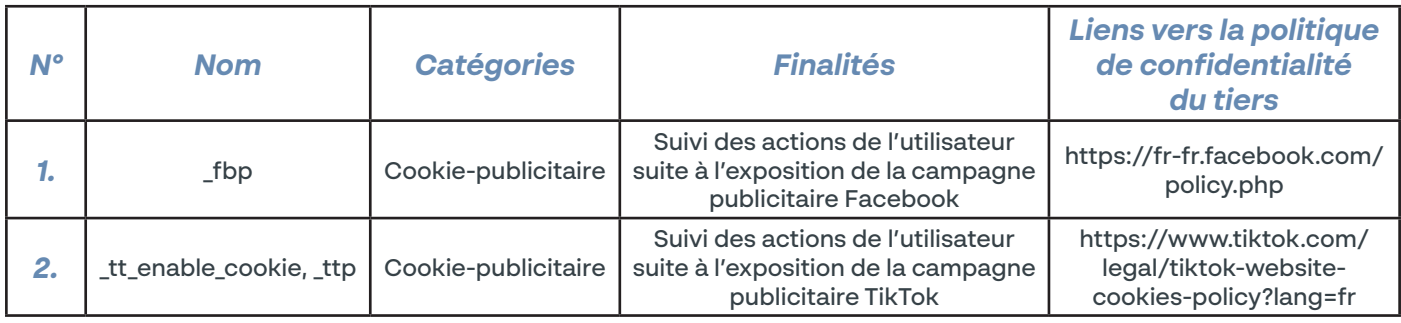

## *5. VOS CHOIX CONCERNANT LES COOKIES*

Plusieurs possibilités vous sont offertes pour gérer les cookies. Tout paramétrage que vous pouvez entreprendre sera susceptible de modifier votre navigation sur Internet et vos conditions d'accès à certains services nécessitant l'utilisation de Cookies.

Vous pouvez faire le choix à tout moment d'exprimer et de modifier vos souhaits en matière de cookies, par les moyens décrits ci-dessous.

## › *Les choix qui vous sont offerts par votre logiciel de navigation*

Vous pouvez configurer votre logiciel de navigation de manière à ce que :

- des cookies soient enregistrés dans votre terminal ou, au contraire, qu'ils soient refusés, soit systématiquement, soit selon leur émetteur.
- l'acceptation ou le refus des cookies vous soient proposés ponctuellement, avant qu'un cookie ne soit susceptible d'être enregistré dans votre terminal.

Pour plus d'informations, consultez la rubrique 6. Navigateur sur ordinateur (PC).

## › *L'accord sur les Cookies*

L'enregistrement d'un cookie dans un terminal est subordonné au consentement préalable de l'utilisateur du terminal, que celui-ci peut exprimer et modifier à tout moment et gratuitement à travers les choix qui lui sont offerts par son logiciel de navigation.

Si vous avez accepté dans votre logiciel de navigation l'enregistrement de cookies dans votre terminal, les cookies intégrés dans les pages et contenus que vous avez consultés pourront être stockés temporairement dans un espace dédié de votre terminal. Ils y seront lisibles uniquement par leur émetteur.

## › *Le refus des Cookies*

Si vous refusez l'enregistrement de certains types de cookies dans votre terminal, ou si vous supprimez ceux qui y sont enregistrés, vous ne pourrez plus bénéficier d'un certain nombre de fonctionnalités qui sont néanmoins nécessaires pour naviguer dans certains espaces de notre site. Tel serait le cas si vous tentiez d'accéder à nos contenus ou services qui nécessitent de vous identifier. Tel serait également le cas lorsque nous -ou nos prestataires- ne pourrions pas reconnaître, à des fins de compatibilité technique, le type de navigateur utilisé par votre terminal, ses paramètres de langue et d'affichage ou le pays depuis lequel votre terminal semble connecté à Internet. Le cas échéant, nous déclinons toute responsabilité pour les conséquences liées au fonctionnement dégradé de nos services résultant de l'impossibilité pour

nous d'enregistrer ou de consulter les cookies nécessaires à leur fonctionnement et que vous auriez refusés ou supprimés.

# *6. NAVIGATEUR SUR ORDINATEUR (PC)*

Au travers du paramétrage de votre navigateur, vous pouvez mener un certain nombre d'actions vous permettant d'administrer les cookies afin d'en accepter ou d'en refuser l'utilisation soit de manière globale soit de manière plus précise et ce à tout moment.

[Gérer les cookies sur Google Chrome](https://support.google.com/chrome/answer/95647?hl=fr). [Gérer les cookies sur Internet Explorer.](https://windows.microsoft.com/fr-fr/internet-explorer/delete-manage-cookies#ie=ie-11)  [Gérer les cookies sur Mozilla Firefox.](https://support.mozilla.org/fr/kb/effacer-cookies-supprimer-infos-sites-enregistr%C3%A9es) [Gérer les cookies sur Safari.](http://support.apple.com/kb/ht1677?viewlocale=fr_FR&locale=fr_FR)

Pour les autres terminaux (smartphones, tablettes, objets connectés), nous vous invitons à consulter le menu d'aide de votre navigateur.